# Lab 2 – Filter 實作

請使用 Java I/O 來撰寫轉換 endian 的 filter。比如:將一個檔案以 HEX file view 打 開(16進位表示法),得出內容如下 A9 B8 73 F3

經過 endian translation 後為 B8 A9 F3 73

# 注意事項如下:

- 1. EndianTranslationInputStream: 從 input stream 一次讀進 2 個 byte, 轉換 endian(將兩個 byte 互換)
	- EndianTranslationOutputStream: 轉換 endian 後, 再寫到 OutputStream
- 2. 請將此 filter 繼承 FilterInputStream/FilterOutputStream, 且要 override read()和 read(byte[] data, int offset, int length)和 write()和 write(byte[] b, int off, int len)
- 3. 要能將此 filter 套用在現有的 I/O 架構, ex: 將此 filter 套上 BufferedInputStream 不會出錯, ex:
	- *BufferedInputStream in = new BufferedInputStream(*

# *new EndianTranslationInputStream(new FileInputStream("xxx.txt")));*

- 4. main method 位在 EndianTranslation class, main method 要包含 writeTo(InputStream in, OutputStream out)和 readFile(String filename)
	- writeTo: InputStream 可指定是使用 ByteArrayInputStream 或是 FileInputStream; OutputStream 可指定是輸出到 console 還是檔案
		- 將程式裡面的 String 轉成 ByteArrayInputStream 的方法如下

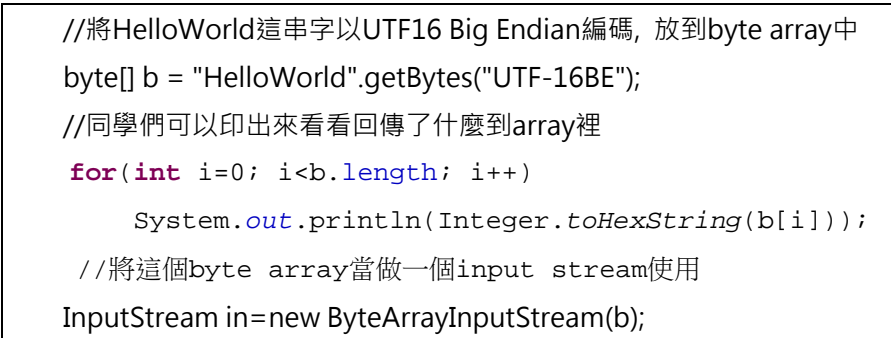

- readFile: 讀取轉換過 endian 的 file, 轉換回來印到螢幕上
- 5. 這個程式可以將 UTF-16BE 編碼的 stream,轉換為 UTF-16LE (little endian),同 學可以自行驗證

## Class Diagram

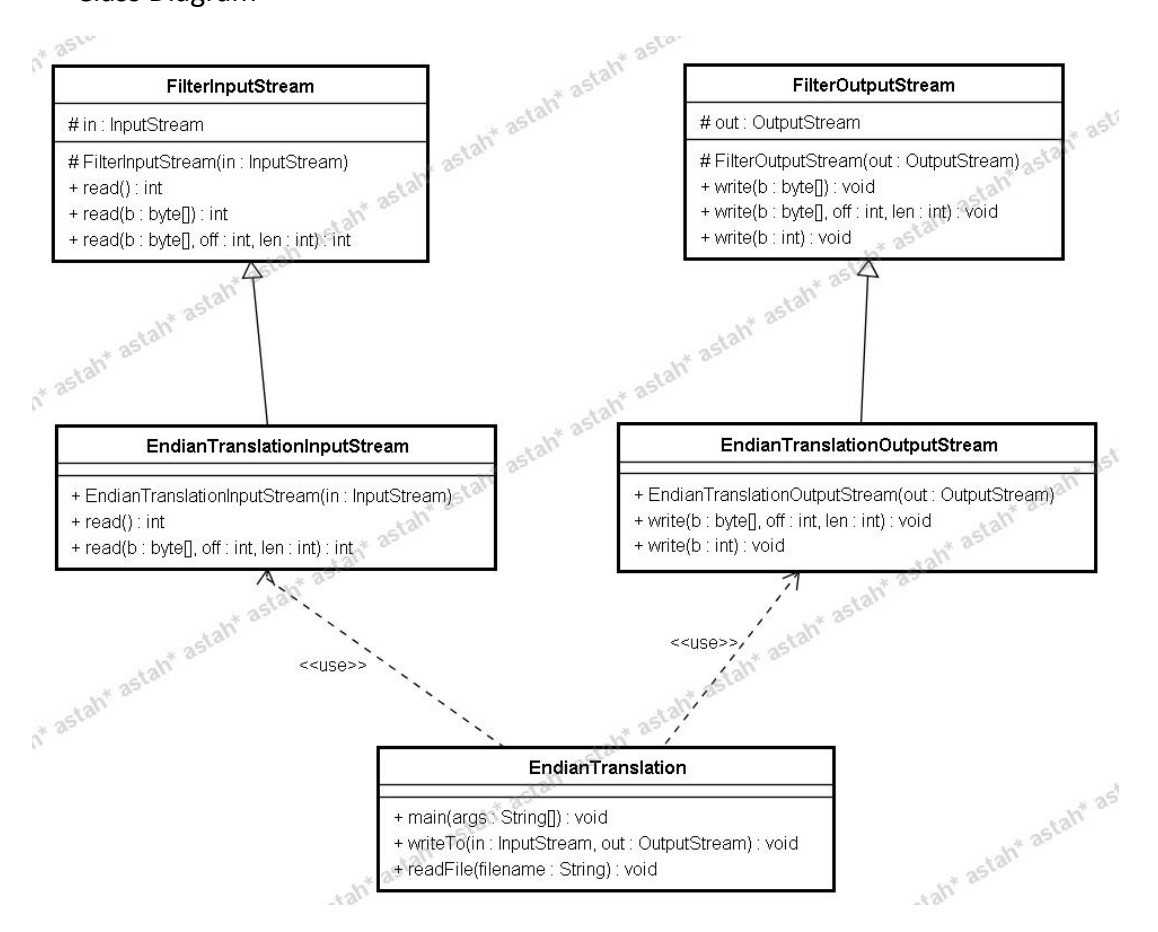

# 加分題

請撰寫一個可壓縮/解壓縮的 filter, 不限定使用任何的解壓縮技巧。除了要符合 上面所述的注意事項,還要注意壓縮過的檔案要比原始檔案小,且不能使用 java 內建的壓縮, ex: ZipInputStream

### EX: run‐length coding

範例: 000100000100100000000000101000000001011001 (共 40 個 bits)

 兩個1之間0出現的 次數分別為 3、5、2、10、1、7、1、0、2, 這些值就稱為0的 run length。我們可用三個位元 的值來表示 0 的run length,得到的壓縮結果

011 101 010 111 011 001 111 000 001 000 010 (共 33 個 bits)

(註:這只是一個可能的方法,我們不限定你要使用什麼原理的壓縮法。)

### 檔案繳交規定

1. 請於 5/7 晚上 12:00 前寄到 cs340100@gmail.com

2. 請使用 Eclipse,將該 project 目錄連同作業說明(optional)壓縮成 學號\_lab2\_version\_zip (ex:9862301\_lab2\_v1.zip)